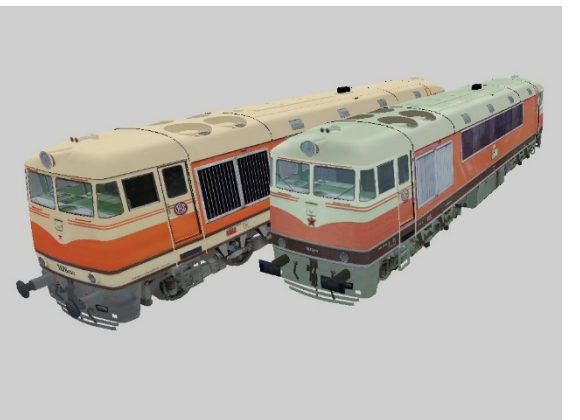

**Sound Projekt 775 (T 678.0) 776 (T 679.0) MTB H0**

Projektnummer: **31**, T 678.0012

Projekt für MSxxx  $16\text{Bi}$ <sup>t</sup> - Version Nummer: 101, Letzte Update 9. 9. 2023

Dateiversion: **14**

Projekt- und Versionsnummern werden in CV254 - 256 gespeichert

# **Funktionszuordnung:**

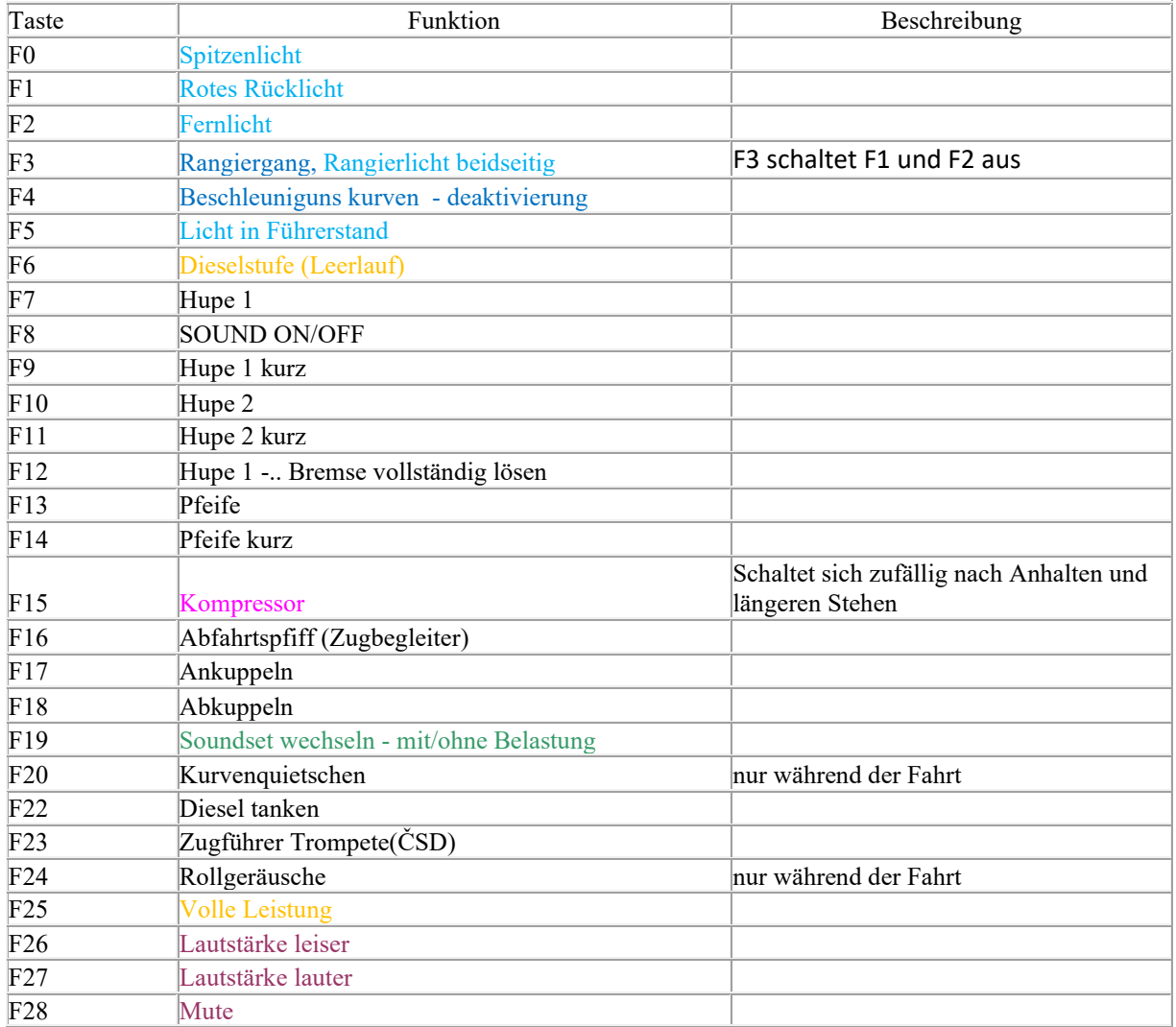

Die Soundsets werden mit der F19-Taste umgeschaltet.

Das Standardset ist Motor unter Volllast, das Set 2 ist das Lokfahrtset. Das Starten und Bremsen erfolgen schneller

#### **Benutzereinstellungen**

Beschleunigung CV3, Verzögerung CV4 und Höchstgeschwindigkeit CV5 können beliebig geändert werden. Die maximale Geschwindigkeit wird in CV5 definiert.

In CV266 besteht die Möglichkeit, die Lautstärkeeinstellung zu ändern, der Standardwert ist 64. Wenn z.B. der Lautsprecher scheppert, muss die Lautstärke reduziert werden.

## **DECODER RESET**

Durch die Programmierung von CV8=8 werden alle im Projekt verwendeten CVs in ihren ursprünglichen Zustand zurückversetzt. Durch die Programmierung von CV8=0 werden die Werte aller CVs auf den Auslieferungszustand des Decoders zurückgesetzt. Es ist möglich zwischen den beiden Zuständen hin- und her zuschalten.

Die Werte der wichtigen CVs sind in der folgenden Tabelle aufgeführt.

#### **Grundeinstellungen**

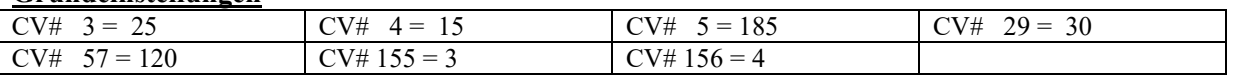

#### **Lichteinstellungen für Dekoder MS450P22**

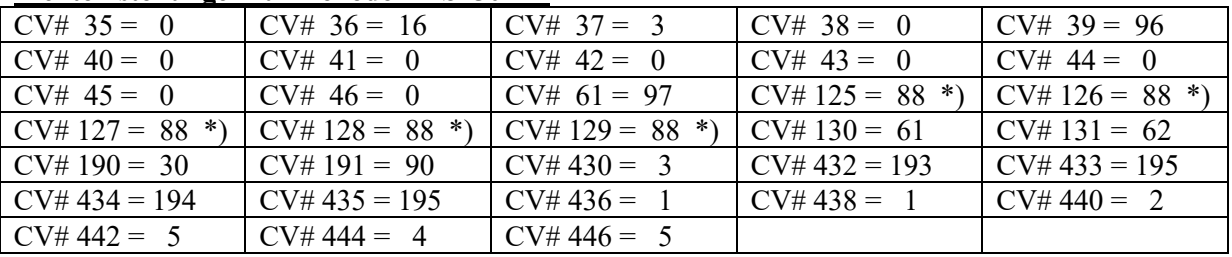

\*) Glühbirneneffekt, für Deaktivierung – Wert "0"

## **ANDERE FUNKTIONEN**

## **Licht bei Motorstart**

Die Lichter sind bei Motorstart gedimmt. Die Einstellungen sind in CV192, der Standardwert ist 1. Durch die Programmierung von Null wird die Funktion abgebrochen.

#### **F6 – Dieselstufe**

Nach dem Einschalten von F6 geht das Motorgeräusch in den Leerlauf über. Gleichzeitig ist die Beschleunigung ausgeschaltet. Es ist nur Abbremsen und Anhalten möglich. Durch Ausschalten von F6 ist eine Beschleunigung wieder möglich, inklusive der entsprechenden Sounds.

Diese Abhängigkeit funktioniert nur mit aktiven F8-Sounds.

#### **F25 – Volle Leistung Taste**

Nach dem Einschalten von F25 erreichen die Motorgeräusche die volle Leistung, unabhängig von der Fahrgeschwindigkeit. Nach Ausschalten von F25 "fallen" sie auf das Niveau der aktuell gewählten Fahrstufe. Anwendungsbeispiel – langsames Anfahren eines schweren Zuges.

Um die Funktion auf eine andere Taste zu verschieben, programmieren Sie CV339=Tastennummer. Der Standardwert für F25 ist 25

### **F19 – Soundsets wechseln**

Das Default Set enthält Motorgeräusche unter Last, das zweite ohne Last. Das bedeutet, dass die Aufnahmen beim ersten Set unter Last gemacht wurden und der Sound charakteristisch dröhnend ist. Die Aufnahmen des zweiten Sets wurden nur im Leerlauf des Motors gemacht. Dies ist zum Beispiel geeignet für Verschubfahrten ohne- oder mit geringer Last. Der Setwechsel ist jederzeit, auch während der Fahrt möglich.

## **Reduzierung der Beschleunigung und Bremsen**

Das veränderte Fahrverhalten wird auf der gleichen F-Taste eingestellt wie der Soundsetwechsel. Wenn die Lokomotive vom Zug abgekuppelt wird, wird das zweite Set ausgewählt und die Lokomotive selbst fährt ohne Last und mit weniger ausgeprägten Motorgeräuschen.

## **Bremsgeräusch**

Abhängig von der Geschwindigkeit beim Verzögern und dem gewählten Last-/Leerlaufsatz ertönen beim Anhalten unterschiedliche, deutliche Bremsgeräusche. Die Lautstärke dieser Geräusche ist in CV981 angegeben. Durch die Programmierung des Wertes "1" werden die Töne deaktiviert.

#### **Bremsen beim Anfahren**

Bei der Anwahl höherer Stufen des Reglers vor dem Anfahren ertönt das Geräusch des Lösens der Bremsen. Die Lautstärke dieses Geräuschs ist in CV980 angegeben. Durch die Programmierung des Wertes "1" wird das Geräusch deaktiviert.

#### **F20 – Kurvenquietschen**

Durch Einschalten der Funktion wird eine Reihe von Geräuschen aktiviert, die das Fahren in einer Kurve imitieren. Die Geräusche ändern sich je nach Geschwindigkeit. Die Lautstärke ist in CV985 angegeben, der Standardwert ist 100.

#### **F24 – Rollgeräusche**

Durch Einschalten der Funktion wird eine Reihe von Geräuschen aktiviert, die das Fahrgeräusch auf Schienen imitieren. Die Geräusche ändern sich je nach Geschwindigkeit. Die Lautstärke steht in CV986, der Standardwert ist 220

#### **Automatische Regulierung je nach Last**

Bei starkem Beschleunigen geht das Motorgeräusch z.B. auf Stufe 7, nach Erreichen der Geschwindigkeit erfolgt eine Reduzierung um eine Stufe. Und umgekehrt. Sinken die Geräusche bei starker Reduzierung der Geschwindigkeit auf das Niveau von z.B. Stufe 1, ändert sich der Ton nach Erreichen der gewünschten Geschwindigkeit um eine Stufe nach oben. Beim Eingeben der Höchstgeschwindigkeit oder beim Anhalten funktioniert es nicht.

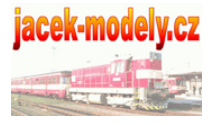

Mehr - [http://jacek-modely.cz](http://jacek-modely.cz/)

© Petr Smutek